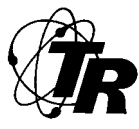

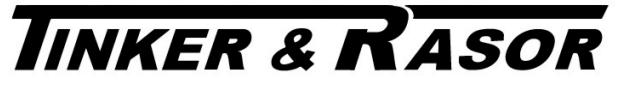

CORROSION MITIGATION INSTRUMENTATION<br>P. O. Box 281 SAN GABRIEL, CA 91778 TEL: (626) 287-5259 FAX: TEL: (626) 287-5259 FAX: (626) 287-0132

# **PRODUCT INSTRUCTIONS**

# **Quasar Troubleshooting Guide**

### **Display:**

- 1. Display is blank or very dim with the power turned on.
	- Ensure that the internal battery is charges. Connect the Quasar to an external power source and charge the internal battery until the "Battery Charging" light goes out.
	- Operate the Quasar from external AC or DC power.
	- Contact your dealer or Tinker & Rasor service representative.
- 2. Display characters incorrect. Display shows incorrect data.
	- Ensure that the internal battery is charged. Connect the Quasar to an external power source and charge the internal battery until the "Battery Charging" light goes out.
	- Reset the Quasar by turning off for four seconds and then turning back on.
	- Move the Quasar to a different location with as wide of a view to the sky as possible and reset the Quasar.
- 3. Display is too dark. The characters are unreadable.
	- Remove the top panel of the Quasar from direct sunlight for a few minutes.
	- Close the top cover of the Quasar until access to the top panel is needed.

### **GPS Acquisition and Data**

- 1. Display continues to read "Looking for GPS" after five minutes.
	- Move the Quasar outside of building, and reset by turning the Quasar off for four seconds and then turning back on.
	- Move the Quasar to a different location with as wide a view to the sky as possible and reset Quasar.
	- Contact your dealer or Tinker & Rasor service representative.
- 2. The time on the display is exactly one hour off from the correct time.
	- The Quasar does not display Daylight Savings Time. Simply add one hour to the displayed time.

#### **Circuit Interruption**

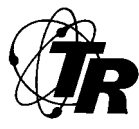

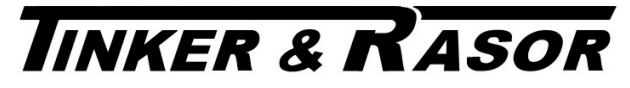

CORROSION MITIGATION INSTRUMENTATION<br>P. O. Box 281 SAN GABRIEL, CA 91778 TEL: (626) 287-5259 FAX: TEL: (626) 287-5259 FAX: (626) 287-0132

## **PRODUCT INSTRUCTIONS**

- 1. The Quasar will not start interrupting the circuit at the selected time. The "Circuit Closed" light does not go on or off.
- Ensure that all the program parameters are correct.
- If you are using program 2 through 7, make sure that the "start" time of the program is not earlier than the "end" time of the program before it.
- When executing a program, the "Circuit Closed" LED will light for as long as the program was set for the "closed" position, interrupt cycles of less than one second may be hard to distinguish on the "Circuit Closed" LED.
- 2. The Quasar will not interrupt the circuit. The "Circuit Closed" light goes on and off.
- Check all cables and connections from the Quasar to the circuit being interrupted.
- Ensure the circuit under test has power.
- 3. The Quasar gets very warm when interrupting a circuit.
- Check that the circuit under test does not exceed the maximum amperage for the Quasar model that you are using. The standard model Quasar will switch up to 10 amps.
- Check all connections from the circuit under test to the Quasar.
- Contact your dealer or Tinker & Rasor.

#### **Miscellaneous**

- 1. The "Battery Charging" LED does not light when the Quasar is operating from an external power source.
- Check the cable and connections from the Quasar to the external power.
- Confirm that the proper voltage is being supplied from the external power source. The voltages are: 12 to 14 VDC for the "12V AUX.". Plug, and 120 VAC for AC operation. **Note: 240 VAC versions are available.**

002-161